生産性向上支援訓練のご案内 コース名:表計算ソフトを活用した業務改善 コース番号:函2

## **表計算の関数を活用して いつもの作業を効率化!**

- ・条件に合った強調表示が出来る表を作りたい方
- ・分析機能を使って目標値をすぐに求めたい方
- ・表作成がスムーズにいかない方
- ・新入社員の方にもおすすめ
- ・函1「業務効率を向上させるワープロソフト活用」とのセット受講おすすめ

業務で必要となる各種用途に応じた実習を通して、業務改善につながる活用方法を習得します。

セミナー内容 ※セミナー内容の詳細については、ホームページに掲載しております。

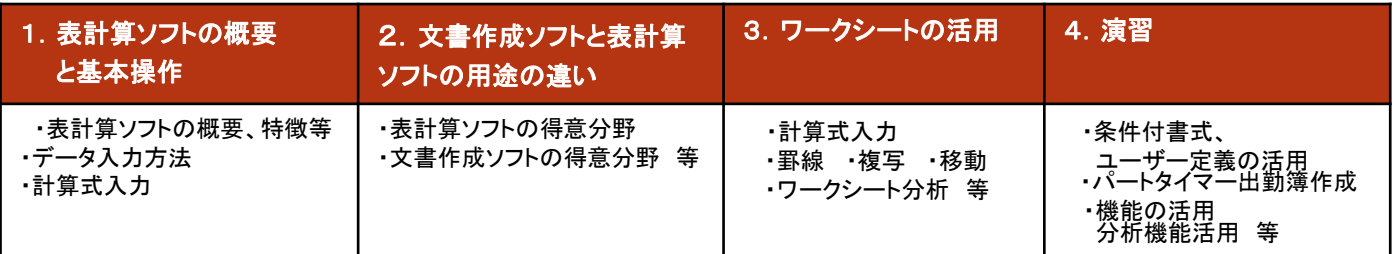

## 日 時 令和6年4月25日(木) 9:30~16:30 (計6時間)

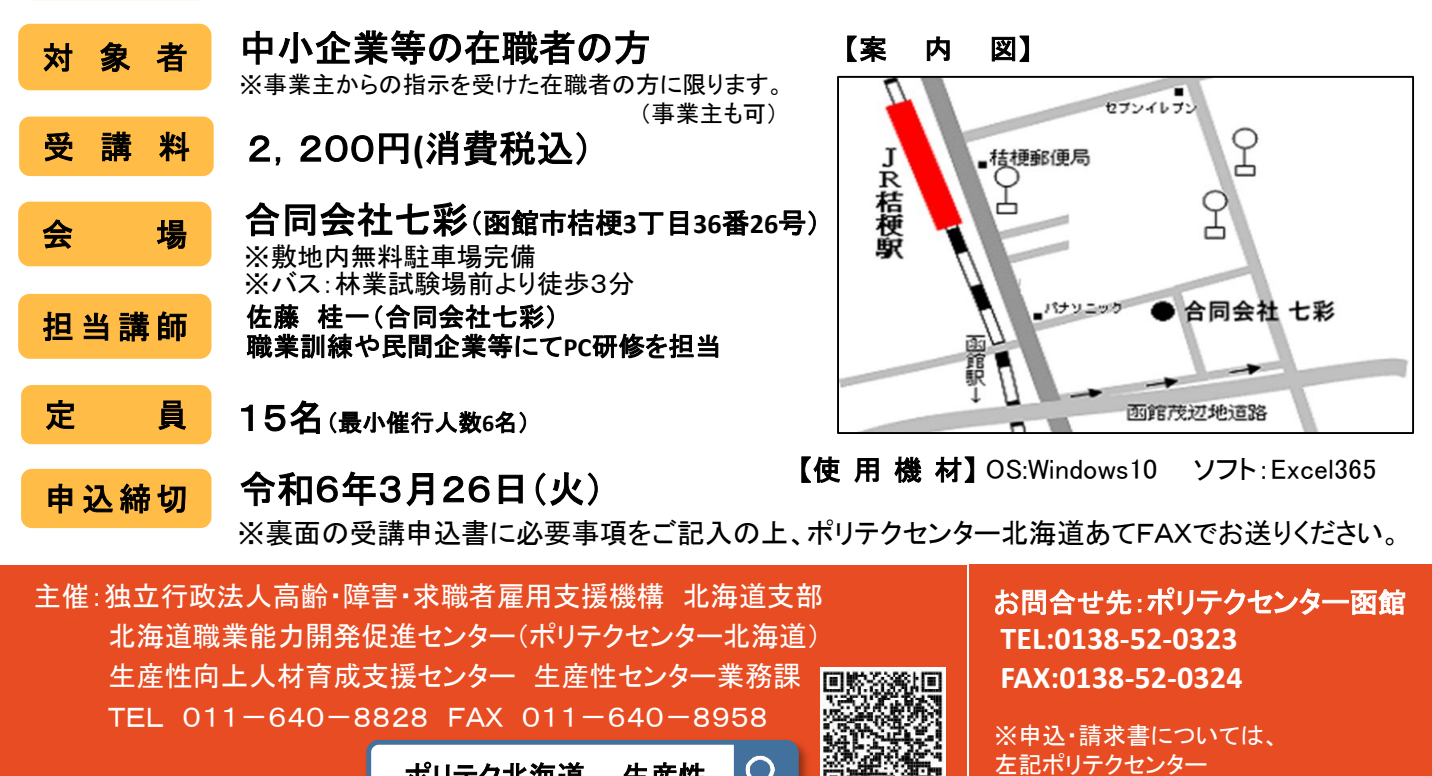

ポリテク北海道 生産性 Q 簡潔認識 キミボッテクセンター<br>- 北海道までお問合せをお願いします。

## 生産性向上支援訓練 受講申込書

※お申込みの前に、下記の事項をご確認ください。

□ 個人での受講はできません。企業(事業主)からの指示によるお申込みに限ります。

※ 中小企業等の在職者(個人事業主含む)の方を対象とした訓練です。個人及び公務員の方は、対象外となりますのであらかじめご了承ください。

□ 実施機関(訓練実施を担当する企業)の関係会社(親会社、子会社、関連会社等)の方は受講できません。

□ お申込みは、本紙の必要事項をご記入の上、FAX又は電子メールにてお送りください。

□ お申込みは、1企業5名までとさせていただきます。

□ **受講申込みをキャンセルされる場合**は、「受講取消届」を送付しますので、当センターにご連絡ください。「受講取消届」をご記入後、FAX又は電子メールにて速やかに当センターへ送信<br>− してください。 <mark>振込期限日までに届出がない場合、キャンセル料として訓練受講の有無 に関わらず受講料の全額をお支払いいただきます</mark>ので、ご注意ください。

□ **受講者を追加したい場合は、<u>振込期限日の1週間前まで</u>に当センターにご連絡ください。** 

□ **受講者を変更したい場合は、<u>「受講者変更届」の提出が必要</u>ですので、当センターにご連絡ください。** 

□ 最少催行人数を設定している訓練コースについては、受講申込者数が最少催行人数に達しない場合、訓練が中止又は延期されますので、あらかじめご了承ください。

□ 訓練実施状況の確認等のため、訓練中に写真撮影や録画を行う場合がありますので、あらかじめご了承ください。

□ FAX又は電子メールの送り間違いには十分ご注意ください。

## 宛先:北海道職業能力開発促進センター FAX番号:011-640-8958 メールアドレス:hokkaido-seisan@jeed.go.jp

独立行政法人高齢・障害・求職者雇用支援機構

北海道支部北海道職業能力開発促進センター所長 殿

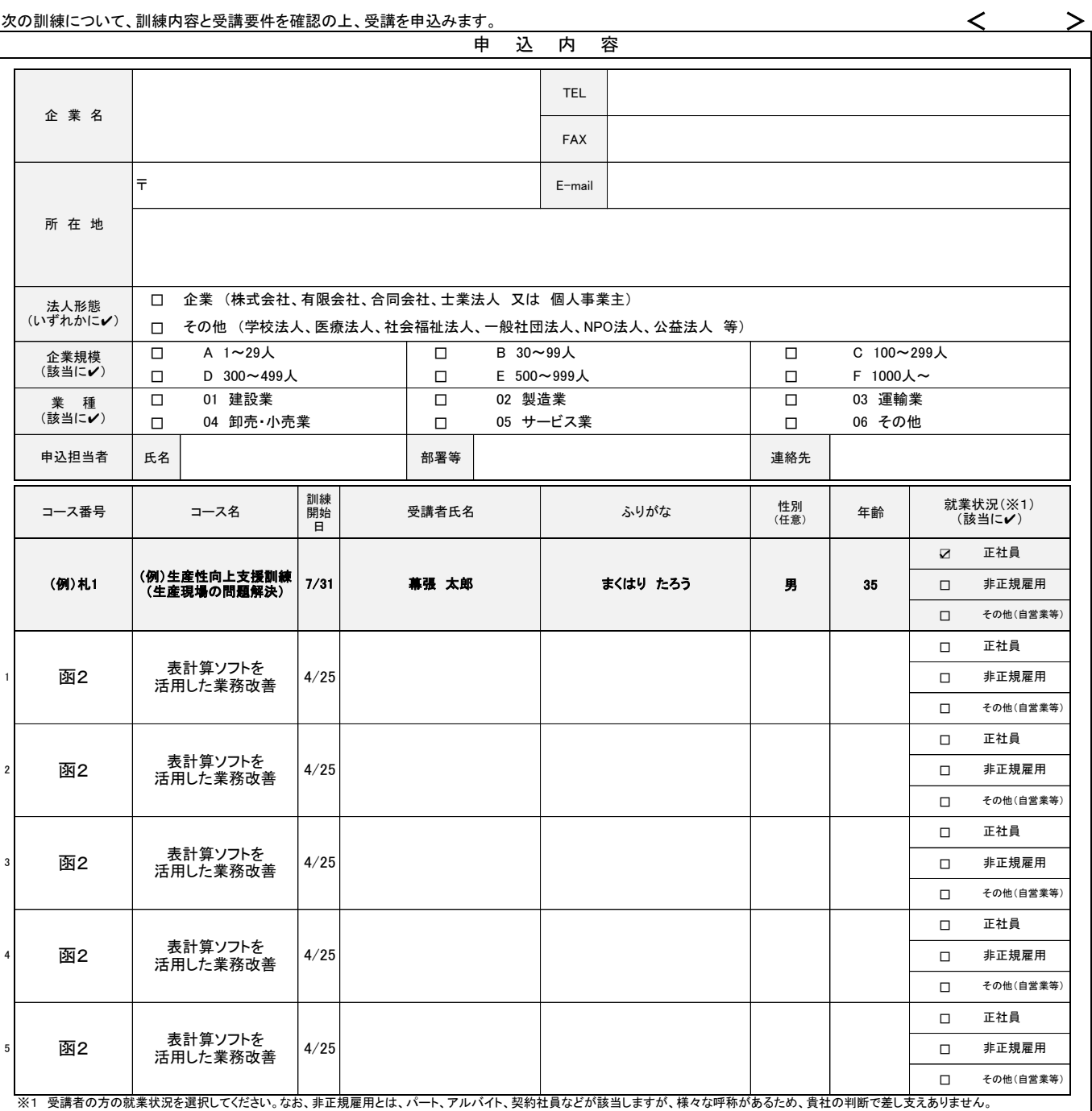

当機構の保有個人情報保護方針、利用目的

(1)独立行政法人高齢・障害・求職者雇用支援機構は「個人情報の保護に関する法律」(平成15年法律第57号)を遵守し、保有個人情報を適切に管理し、個人の権利利益を保護いたします。 (2)ご記入いただいた個人情報については、訓練の実施に関する事務処理(訓練実施機関への提供、本訓練に関する各種連絡、訓練終了後のアンケート送付等)及び業務統計に使用するものであり、それ以外に使用することはあ りません。

令和 年 月 日